**Photoshop 2020 (LifeTime) Activation Code**

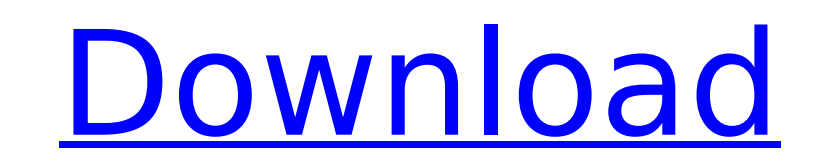

# **Photoshop 2020 Crack + [Win/Mac]**

\* Adobe Photoshop \* Adobe Photoshop Elements \* Adobe Fireworks \* Adobe Illustrator \* Adobe InDesign \* Adobe Photoshop Lightroom \* Adobe Photoshop Express \* Creative Cloud Libraries ## Adobe Fireworks Adobe Fireworks (Figur user-friendly graphic design application allows users to create high-resolution vector-based graphics, edit digital photographs, and animate 2D and 3D images. It's commonly used in industries such as digital media, televis 13-1:\*\* Adobe Fireworks creates vector graphics. Adobe Fireworks is also included in the Adobe Illustrator and Adobe Photoshop Elements packages and comes in many flavors. Fireworks is a perfect tool for beginner and inter

## **Photoshop 2020 Free Download [32|64bit]**

Tip: Please be aware that Adobe Elements and Photoshop Elements have different versions and abilities. Photoshop and Photoshop Elements are not the same products. How to install Adobe Photoshop Elements: Adobe Photoshop El Windows and Mac you can download the program from the software website. Click the Download button, check all the boxes and download the image files for Adobe Photoshop Elements. On Windows, just unzip the archive. If there need to right-click on the zipped file and choose "Extract all" to extract it. On a Mac, double-click the zipped file to extract it. Go to the folder where you saved the file and you'll find a program called adobe Photosho instructions to do that, on the software website). Instructions for Windows: Click on the program icon to open Adobe Photoshop Elements.exe. On the left panel, choose "Welcome to Adobe Photoshop Elements" and then "Use an install Adobe Photoshop Elements on a different drive, select the drive where the image files you are going to edit will be. If you are going to install Adobe Photoshop Elements on a different drive, you need to modify the page, click "Next". Click "Browse for directory to install into". In the next page, browse for the location of the folder you have chosen. Click "Next". On the next page, leave "Browse for destination directory for files a You can now start Adobe Photoshop Elements and you will be presented with a new window with the main interface and with another window with the Help system. Photoshop Elements Essentials: You have just installed Adobe Phot makes this program more powerful. To install an essential filter, go to "Edit" > 388ed7b0c7

# **Photoshop 2020 Crack + Product Key**

Miami Marlins left-handed pitcher Nick Wittgren is the first pitcher selected in the 2017 First-Year Player Draft and currently has two major league offers. According to Baseball America, Wittgren is the No. 33 overall pic in Baseball." The compensation pick from the New York Mets is No. 29. Thanks to a dominant debut season with a 3.21 ERA, 91 strikeouts in 78.0 innings and a.201 opponents batting average, Wittgren was named a Rawlings/MLB. slider that generated swing-and-misses in his first full season. His fastball velocity was at its highest coming into the Draft. Wittgren won the 2014 Florida State League batting title with a.365 average. He competed in t innings with seven strikeouts. Wittgren made an impression with his fastball and mound presence in his debut. "He's got a really good frame, that he knows how to use and he's built up nicely," Wittgren's agent, Mike Borger guys out." Wittgren is projected to sign with the Marlins.Q: How to set different URL for different URL for different domain using.htaccess? My old site is www.new.com. Now my old site is still running and my new site is l this? A: It's simple and easy: RewriteEngine On RewriteCond %{HTTPS}s ^on(s)| RewriteRule ^ http%1://www.old.com%{REQUEST\_URI} [R=301,L] However, this rule doesn't touch redirect from www.old.com to www.new.com; see @Rando

Q: Eclipse and the Classpath I'm new to Java and trying to get into the swing of things, so please bear with me. I'm currently working with Java in Eclipse. I've created an ArrayList that contains multiple JLabels. How do multiple Labels in that ArrayList that I created in the main class. How do I reference this ArrayList so that it can be used in the JPanel? A: The easy way would be to pass it as a parameter to your class's constructor: pu optimal though, as you can not access it from the constructor. The classical way is to have the class implement Listener to which you can add/remove an object. public class implements Listener{ ArrayList list = new ArrayLi @Override public void itemAdded(ListEvent event){ list.add("Item " +event.getIndex()); listener.itemAdded(event.getIndex()); } @Override public void itemRemoved(ListEvent event){ list.removere(event.getIndex()); listener.i class easily. Also, the list can be accessed anywhere from your class. You'll need to implement the listener in your class as well. What you need to know Price: \$850 Estimated time of delivery: 3 - 5 weeks Shipping Charges WITH CONFIDENCE AS WE SHIP WITHIN DAYS. Your baby

#### **What's New in the?**

## **System Requirements For Photoshop 2020:**

Operating System: Windows 8, Windows 7, Vista, XP, or 2000 (32-bit and 64-bit) Mac OS X 10.4.6 or later Linux (2.6.35 or later) Processor: CPU: Intel Pentium 4 3.06 GHz or higher / AMD Athlon 2.8 GHz or higher. Memory: 256

<https://eafuerteventura.com/?p=24925> <https://www.deboerbv.nl/adobe-photoshop-2021-version-22-5-mem-patch-license-key-free-latest-2022/> [https://www.sdssocial.world/upload/files/2022/07/1QJzAQiCpXPrTXVph76P\\_05\\_f6e0e1d356bd673a71d65da812f3c575\\_file.pdf](https://www.sdssocial.world/upload/files/2022/07/1QJzAQiCpXPrTXVph76P_05_f6e0e1d356bd673a71d65da812f3c575_file.pdf) <https://ukrainefinanceplatform.com/wp-content/uploads/2022/07/ragumak.pdf> <https://extremesound.ru/photoshop-cs5-full-license-patch-with-serial-key-free-128309/> <http://valentinesdaygiftguide.net/?p=37175> [https://www.cameraitacina.com/en/system/files/webform/feedback/adobe-photoshop-2021-version-2200\\_15.pdf](https://www.cameraitacina.com/en/system/files/webform/feedback/adobe-photoshop-2021-version-2200_15.pdf) <http://curriculocerto.com/?p=19156> [https://avicii.app/upload/files/2022/07/o7xUAdhzQ7UIwdXYToRy\\_05\\_dbbb8eb05175e898a07d5f42b78de9f4\\_file.pdf](https://avicii.app/upload/files/2022/07/o7xUAdhzQ7UIwdXYToRy_05_dbbb8eb05175e898a07d5f42b78de9f4_file.pdf) <https://believewedding.com/2022/07/05/adobe-photoshop-2021-version-22-1-1-download-for-pc/> <https://irabotee.com/wp-content/uploads/2022/07/illigret.pdf> <https://anandabangalore.org/uncategorized/photoshop-2021-version-22-2-install-crack-free-3264bit-2022-new> [https://www.teppichreinigung-schoeneiche.de/wp-content/uploads/2022/07/Adobe\\_Photoshop\\_2021\\_Version\\_223.pdf](https://www.teppichreinigung-schoeneiche.de/wp-content/uploads/2022/07/Adobe_Photoshop_2021_Version_223.pdf) <https://www.bayer-moebel.de/index.php/2022/07/adobe-photoshop-cc-2018-keygen-crack-serial-key-with-license-key-2022-latest/> <https://captainseduction.fr/wp-content/uploads/2022/07/darymanr.pdf> <http://trimagla.yolasite.com/resources/Photoshop-universal-keygen---Download-WinMac-Updated.pdf> <https://www.careerfirst.lk/sites/default/files/webform/cv/rayadam356.pdf> [https://afroworld.tv/upload/files/2022/07/ozsqNNNvRsoUu3TBtiMY\\_05\\_dbbb8eb05175e898a07d5f42b78de9f4\\_file.pdf](https://afroworld.tv/upload/files/2022/07/ozsqNNNvRsoUu3TBtiMY_05_dbbb8eb05175e898a07d5f42b78de9f4_file.pdf) <https://alafdaljo.com/adobe-photoshop-2021-version-22-3-serial-number-and-product-key-crack-x64/> [https://sattology.org/wp-content/uploads/2022/07/Adobe\\_Photoshop\\_2021\\_Version\\_2242.pdf](https://sattology.org/wp-content/uploads/2022/07/Adobe_Photoshop_2021_Version_2242.pdf) [https://friendemonium.com/wp-content/uploads/2022/07/Photoshop\\_2021\\_Version\\_2242-1.pdf](https://friendemonium.com/wp-content/uploads/2022/07/Photoshop_2021_Version_2242-1.pdf) <http://meowmeowcraft.com/2022/07/05/adobe-photoshop-2020-version-21-nulled-with-license-code-april-2022/> [https://www.methanex.com/sites/default/files/responsible-care/Methanex 2021 Sustainability Report\\_Updated.pdf](https://www.methanex.com/sites/default/files/responsible-care/Methanex 2021 Sustainability Report_Updated.pdf) <https://fantasyartcomics.com/2022/07/05/photoshop-2022-version-23-0-2-patch-full-version-activation-code/> <http://www.vidriositalia.cl/?p=37317> <http://boanave.yolasite.com/resources/Adobe-Photoshop-CC-2015-Version-17-Crack--Serial-Number--Activation-Code-With-Keygen-Download.pdf> [https://rastadream.com/wp-content/uploads/2022/07/Photoshop\\_2022\\_Version\\_2341.pdf](https://rastadream.com/wp-content/uploads/2022/07/Photoshop_2022_Version_2341.pdf) <https://www.tailormade-logistics.com/sites/default/files/webform/vanandr111.pdf> <https://cafevalentustienda.com/wp-content/uploads/2022/07/ingrjava.pdf> [https://dreamlandit.com/wp-content/uploads/2022/07/Photoshop\\_CS5\\_jbkeygenexe\\_\\_Free\\_Download\\_2022.pdf](https://dreamlandit.com/wp-content/uploads/2022/07/Photoshop_CS5_jbkeygenexe__Free_Download_2022.pdf)

Related links: